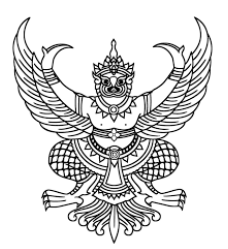

**ประกาศมหาวิทยาลัยราชภัฏสุราษฏร์ธานี เรื่อง ประกาศผู้ชนะการเสนอราคา จ้างเหมาเก็บข้อมูลและจัดทำฐานข้อมูลการท่องเที่ยวโดยชุมชนจังหวัด สุราษฎร์ธานีจำนวน ๑ งาน โดยวิธีเฉพาะเจาะจง**

--------------------------------------------------------------------

 ตามที่ มหาวิทยาลัยราชภัฏสุราษฏร์ธานี ได้มีโครงการ จ้างเหมาเก็บข้อมูลและจัดทำฐานข้อมูลการท่อง เที่ยวโดยชุมชนจังหวัดสุราษฎร์ธานีจำนวน ๑ งาน โดยวิธีเฉพาะเจาะจง นั้น

 จ้างเหมาเก็บข้อมูลและจัดทำฐานข้อมูลการท่องเที่ยวโดยชุมชนจังหวัดสุราษฎร์ธานีจำนวน ๑ งาน ผู้ได้ รับการคัดเลือก ได้แก่ นางสาวจุฑาทิพย์ โบกระณี (ส่งออก,ขายส่ง,ขายปลีก,ให้บริการ,ผู้ผลิต) โดยเสนอราคา เป็นเงิน ทั้งสิ้น ๑๐๐,๐๐๐.๐๐ บาท (หนึ่งแสนบาทถ้วน) รวมภาษีมูลค่าเพิ่มและภาษีอื่น ค่าขนส่ง ค่าจดทะเบียน และค่าใช้ จ่ายอื่นๆ ทั้งปวง

ประกาศ ณ วันที่ มิถุนายน พ.ศ. ๒๕๖๗ ๒๖

 $\geq$ 

(ผู้ช่วยศาสตราจารย์ดร.นรา พงษ์พานิช) ผู้อำนวยการสถาบันวิจัยและพัฒนา รับมอบอำนาจฯ อธิการบดี มหาวิทยาลัยราชภัฏสุราษฎร์ธานี

## ระบบการจัดซื้อจัดจ้างภาครัฐ

วันที่ 26 มิถุนายน 2567 อรุณ หนูขาว - หัวหน้าเจ้าหน้าที่พัสดุ กองบริการวิชาการพัฒนาท้องถิ่น มหาวิทยาลัยราชภัฏ สุราษฎร์ธานี

Thai Government Procurement

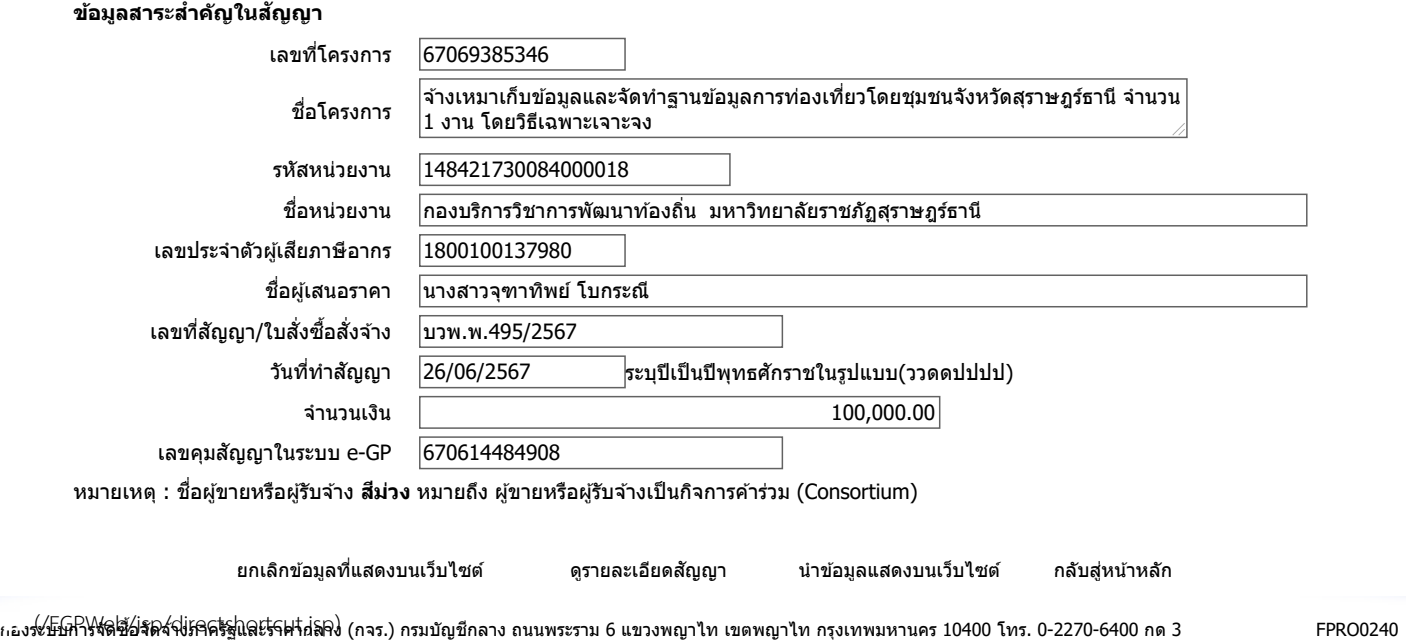